# **1. Aufgabenstellung 7**

Führen Sie die Berechnung von Übung 6 fort und berechnen Sie nun auch noch den stomatären Transportwiderstand mit der Parametrisierung von Wesley. Nun können Sie die Penman-Monteith-Gleichung nutzen, um folgende latente Wärmestrome zu bestimmen:

1. bei potenzieller Verdunstung (*rs*=0)

2. bei aktueller Verdunstung  $(r_s > 0)$ 

Bestimmen Sie das Bowensverhältnis (H/λE) und die verdunstete Wassermenge für beide Fälle und stellen Sie diese als mittlere monatliche Tagesgänge dar. Dazu steht Ihnen der Datensatz **\\ufobi6\trans\ppoek\ueb7\f1evap.sd2** zur Verfügung.

## **2. Methode der Auswertung**

Die Aufgabe wurde für den Monat Februar durchgeführt, aus diesem Grund wurden nur die Februar Werte aus den Daten herausgefiltert.

### **2.1 Die Theorie**

Für den Stomatawiderstand (r<sub>s</sub>) wurde die Parametrisierung von Wesely et al. (1989) verwendet:

**Gleichung 1** 

$$
r_s = 130 \frac{s}{m} \cdot \left\{ 1 + \left( \frac{200[Q]}{Q + 0.1} \right)^2 \right\} \cdot \frac{400[T]}{T(40 - T)}
$$

(Q – Globalstrahlung, T – Temperatur)

Wobei  $r_s$  bei einer Strahlung von unter 50 W/m<sup>2</sup> auf 2 000 s/m gesetzt wurde. Ebenso wurden, die Werte für  $r_s$  auf maximal 2 000 s/m begrenzt.

Im nächsten Schritt wurden der aerodynamische Grenzwiderstand (ra) sowie der laminare Grenzwiderstand (r<sub>b</sub>) berechnet. Hierfür mussten jedoch zunächst die Wind-, und die Schubspannungsgeschwindigkeit (u\*) berechnet werden.

#### **Gleichung 2**

$$
u_z = \frac{u_*}{\kappa} \cdot \ln\left(\frac{z - d}{z_0}\right)
$$

u\* - Schubspannungsgeschwindigkeit

- ĸ von Kàmàn-Konstante (0.41)
- d Versatzhöhe
- $z_0$  Rauhigkeitslänge
- z Höhe, in der die Windgeschwindigkeit gemessen wurde (39m)

#### **Gleichung 3**

$$
r_a = \frac{u_z}{u_x^2}
$$

#### **Gleichung 4**

$$
r_b \approx 2 \left(\frac{1}{K \cdot u_*}\right) \left(\frac{k_H}{D}\right)^{\frac{2}{3}}
$$

 $k_H$  – Wärmediffusivität (22.2  $*$  10<sup>-6</sup> angenommen) D – Diffusionskoeffizienten (24.9  $*$  10<sup>-6</sup> angenommen)

Im nächsten Schritt soll die Energie berechnet werden, die bei der Verdunstung umgesetzt wird (latente Energie). Da die Oberflächentemperatur der Blätter nicht bekannt ist (nur sehr schwer zu bestimmen) wird hierfür die Penman-Monteith-Gleichung genutzt. Mit Hilfe der Gleichung wird ein Teil des Zusammenhanges zwischen Temperatur und Sättigungsdampfdruck linearisiert.

Hier wird einmal die tatsächlich umgesetzte Energie berechnet und einmal die Energie, die potentiell umgesetzt werden würde wenn rs gleich null wäre.

Die Linearisierte Steigung wird durch ∆ beschrieben:

**Gleichung 5** 

$$
\Delta = \frac{\text{ES} \cdot 3999.9080}{234.175 + \text{T} \cdot (234.175 + \text{T})}
$$

ES wird über die Magnusformel für die jeweilige Temperatur berechnet:

#### **Gleichung 6**

$$
Es = 610.78 \cdot exp\left(\frac{17.08085 T}{234.175 + T}\right)
$$

Für λ (c.a. 2.5 MJ / kg) wird eine Temperaturabhängigkeit berücksichtigt (um 1 kg Wasser zu verdunsten werden also etwa 2.5 MJ Energie benötigt):

### **Gleichung 7**

 $\lambda = 2.5008 - 0.002372 \cdot T \cdot 10^{-6}$ 

Die Dichte der Luft ist proportional umgekehrt abhängig von der Temperatur (in K) und proportional abhängig vom Luftdruck. Die Luftdichte wird mit der folgenden Formel berechnet:

#### **Gleichung 8**

$$
\rho = P_0 2 \cdot \frac{100}{287.01 (T + 273.15)}
$$

Die Psychometerkonstante (γ) ist abhängig vom Luftdruck, von λ sowie von der Spezifische Wärmekapazität (c<sub>p</sub>) 1.004 KJ/(K<sup>\*</sup>Kg) d.h. um bei einem Kg Wasser eine Temperaturerhöhung von 1K zu erzielen werden 1.004 KJ Energie benötigt. Die Psychometerkonstante kann mit Hilfe der folgenden Formel berechnet werden:

#### **Gleichung 9**

$$
\gamma = c_{\rm p} \frac{P_0 2 \cdot 100}{0.622 \cdot \lambda}
$$

Dann kann mit der Penmam-Monteith-Gleichung der Energiestrom berechnet werden, wobei bei der potentiellen Verdunstung  $r_s$  gleich null ist.

**Gleichung 10** 

IE\_PM = 
$$
\frac{\Delta (RN - G) + \rho CP (VPD)/(ra + rb)}{\Delta + \gamma (1 + \frac{rs}{ra + rb})}
$$
  
IE\_PM\_pot =  $\frac{\Delta (RN - G) + \rho CP (VPD)/(ra + rb)}{\Delta + \gamma}$ 

Im Nächsten Schritt wird das Bowensverhältnis berechnet (für den berechneten, latenten Energiestrom, für den berechneten, potentiel $\equiv$ Energiestrom sowie für den gegebenen, mit der Eddy-Korrelationsmethode bestimmten, turbulenten, latenten Energiestrom) für den fühlbaren Wärmestrom wurde jeweils der gegebene, mit der Eddy-Korrelationsmethode bestimmten, turbulenten, fühlbare Energiestrom eingesetzt.

#### **Gleichung 11**

$$
BV=\frac{H}{\lambda E}
$$

Zuletzt wird berechnet wie viel (welche Masse) Wasser verdunstet ist. Auch diese Berechnung wurde für den berechneten, latenten Energiestrom, für den berechneten, potentiellen Energiestrom sowie für den gegebenen, mit der Eddy-Korrelationsmethode bestimmten, turbulenten, latenten Energiestrom durchgeführt.

**Gleichung 12** 

$$
E = \frac{lE_P}{\lambda}
$$

### **2.1 Der SAS Quellcode**

```
libname ueb7 "T:\ppoek\ueb7";
data f1evap;
```

```
set ueb7.f1evap; 
run; 
%let Z0 1 = 2.6; %let D 1=22;
/*aerodynamische Eigenschaften der Fichtenfläche F1 */
data f1EvapFeb; 
      set f1evap; 
      if "1Feb1997:00:00:00"dt <= saszeit <= "1Mar1997:00:00:00"dt; 
       hour = hour(saszeit) +0.5; 
      /* empirisches Stomatawiderstandsmodell 
             Eingangsvariablen: 
                         Globalstrahlung (G_So ) in W/m² 
                         Lufttemperatur (TT_So) in °C 
             Ausgabe: 
                   Stomatawiderstand (rs) in s/m 
       */
      if G_so > 50 and TT_so >0 then rs = 130 *(1+(200/(G_so+0.1))**2) 
* 400/(TT_so*(40-TT_so)); 
      else rs = 2000; /* nächtlicher Wert des Stomatawiderstands */
      if rs > 2000 then rs = 2000; 
      /* Schubspannungsgeschwindigkeit berechen */
       ustar=WG_39*0.41/log((39-&d_1)/&Z0_1); /* m/s vgl. oben : 
       aerodynamische Parameter für Fichtenwald */
      if USTAR > 0 then do; 
      ra = WG 39/(USTAR**2); /* s/m */
      Rb = 2 /(USTAR*0.41)* (22.2E-6/24.9e-6)**(2/3); /* s/m */
      end; 
       cp = 1004; /* J/(K kg) spezifische Wärmekapazität der Luft bei
konstantem Druck */
       rho= P_02 * 100/(287.01 * (TT_so + 273.15)); 
/* Luftdichte in kg/m² */
```

```
 lmbdw=(2.5008-0.002372*(TT_so))*1e6;
```
/\* latente Verdampfungswaerme in [J/kg] \*/

```
 Es= 610.78*exp(17.08085*(TT_so)/(234.175+TT_so)) ;
```

```
/* Saettigungsdampfdruck Pa*/
```

```
 delta=ES*3999.9080/(234.175+TT_so)/(234.175+TT_So); 
/* Steigung der Sättignungsdampfdruckkurve über der Temperatur Pa/K*/ 
     gamma=1004*(P_02*100)/(0.622*lmbdw); 
/* Psychrometerkonstante Pa / K */
    lE_PM = (delta* (RN-G) +rho * CP* (VPD) / (ra+rb)) / ( delta+gamma*(1+rs/(ra+rb)) ); 
      /* Verdunstung nach Penman Monteith W/m²*/
     lE_PM_pot=(delta*(RN-G)+rho * CP*(VPD)/(ra+rb))/( delta+gamma*(1+0
      /(raf(b)));
      /* potenzielle Verdunstung nach Penman Monteith W/m²*/
      *BV_g = SHF_tc / LHF_tc;
      *BV b = SHF tc / lE PM;
      *BV_b_pot = SHF_tc / lE_PM_pot;
      /*Berechnung des Bowensverhältnis*/
      E = 1E_PM / (2.5 *1000) *3600; E_g = LHF_tc / lmbdw *3600 *1000; 
       E_b = lE_PM / lmbdw *3600 *1000; 
       E_b_pot = lE_PM_pot / lmbdw *3600 *1000;
```

```
run;
```

```
/* Mitteln */
proc sort data = f1EvapFeb; 
     by hour;
```
#### **run**;

```
proc means data = f1EvapFeb noprint; 
by hour;
output out = Tagesgang mean=; 
run;
```

```
data Tagesgang; 
      set Tagesgang; 
      BV_g = SHF_t c / LHF_t c;BV_b = SHF_t \to / \, IE_P M;
```

```
BV_b_pot = SHF_tot / IE_pM_pot;run; 
/* GIF-Grafik erzeugen */
/* Grafische Ausgabe der Stundenmittelwerte der Widerstände über einen 
Monat******************************************************************
******************************************/
symbol1 i = join v = none c = orange 1 = 1 w = 2;symbol2 i = join v = none c = Blue l = 1 w = 2;
symbol3 i = join v = none c = black l = 1 w = 2;
symbol4 i = \text{join } v = \text{none } c = \text{grey } l = 1 w = 2;symbol5 i = join v = none c = darkgreen l = 1 w = 2;
symbol6 i = join v = none c = purple l = 1 w = 2;
symbol7 i = join v = none c = red l = 1 w = 5;
symbol8 i = join v = none c = lightblue l = 1 w = 2;
symbol9 i = \text{join } v = \text{none } c = \text{blue } l = 1 \text{ w} = 2;symbol10 i = join v = none c = pink l = 1 w = 5;
axis1 order = 0 to 23 by 1 minor=(n=2)label =("hour");
axis2 order= 0 to 250 by 50 minor=(n=1) label =(angle =90 "Latenter 
Waermestrom [W/m<sup>^2]</sup> ");
*axis3 order= 0 to 1.5 by 0.5 minor=(n=1) label =(angle =90
"aerodynamischer Transportwiderstand (ra) [s/m] / laminarer 
Transportwiderstand (rb) [s/m]"); 
goptions device=gif733 gsfmode=REPLACE; 
goptions GACCESS='sasgastd>U:\Physik\Nr7\Tagesgaenge_Energie.gif'; 
proc gplot data = Tagesgang;
```

```
plot (lE_PM_pot lE_PM LHF_tc) * hour / overlay legend haxis = 
axis1 vaxis=axis2 legend;
```
\*plot2 (ra rb) \* h / overlay legend haxis = axis1 vaxis=axis3 legend;

**run**;**quit**;

```
/* Grafische Ausgabe der Stundenmittelwerte der Widerstände über einen 
Monat******************************************************************
******************************************/
symbol1 i = join v = none c = orange 1 =1 w = 2;symbol2 i = \text{join } v = \text{none } c = \text{Blue } l = 1 \text{ w} = 2;symbol3 i = join v = none c = black l = 1 w = 2;
symbol4 i = join v = none c = grey 1 = 1 w = 2;symbol5 i = join v = none c = darkgreen l = 1 w = 2;
symbol6 i = join v = none c = purple 1 = 1 w = 2;symbol7 i = join v = none c = red l = 1 w = 5;
symbol8 i = join v = none c = lightblue l = 1 w = 2;
symbol9 i = join v = none c = blue l = 1 w = 2;
symbol10 i = join v = none c = pink l = 1 w = 5;
```

```
axis1 order = 0 to 23 by 1 minor=(n=2)label =("hour");
axis2 order= 1500 to 2000 by 100 minor=(n=1) label =(angle =90
"Stomatawiderstand rs [s/m] "); 
axis3 order= 4.5 to 6 by 0.5 minor=(n=1) label =(angle = 90)"aerodynamischer Transportwiderstand (ra) [s/m] / laminarer 
Transportwiderstand (rb) [s/m]"); 
goptions device=gif733 gsfmode=REPLACE; 
goptions
GACCESS='sasgastd>U:\Physik\Nr7\Tagesgaenge_Wiederstände2.gif';
```

```
proc gplot data = Tagesgang;
```

```
plot (rs) * hour / overlay legend haxis = axis1 vaxis=axis2
legend;
```
plot2 (ra rb) \* hour / overlay legend haxis = axis1 vaxis=axis3 legend;

```
run;quit;
```

```
symbol1 i = join v = none c = orange l =1 w = 2;
symbol2 i = join v = none c = Blue l = 1 w = 2;
symbol3 i = join v = none c = black l = 1 w = 2;
symbol4 i = \text{join } v = \text{none } c = \text{grey } l = 1 w = 2;
```

```
symbol5 i = join v = none c = darkgreen l = 1 w = 2;
symbol6 i = join v = none c = purple 1 = 1 w = 2;symbol7 i = \text{join } v = \text{none } c = \text{red } l = 1 w = 5;
symbol8 i = \text{join } v = \text{none } c = \text{lightblue } l = 1 w = 2;
symbol9 i = \text{join } v = \text{none } c = \text{blue } l = 1 \le i = 2;symbol10 i = join v = none c = pink l = 1 w = 5;
axis1 order = 0 to 23 by 1 minor=(n=2)label =("hour");
axis2 order= -500 to 0 by 100 minor=(n=1) label =(angle =90
"Bowensverhaeltnis"); 
*axis3 order= 0 to 7 by 1 minor=(n=1) label =(angle =90
"aerodynamischer Transportwiderstand (ra) [s/m] / laminarer 
Transportwiderstand (rb) [s/m]"); 
goptions device=gif733 gsfmode=REPLACE; 
goptions GACCESS='sasgastd>U:\Physik\Nr7\Tagesgaenge_BV2.gif'; 
proc gplot data = Tagesgang; 
      plot (BV_g BV_b BV_b_pot) * hour / overlay legend haxis = axis1 
vaxis=axis2 legend; 
       *plot2 (ra rb) * hour / overlay legend haxis = axis1 vaxis=axis3
legend;
run;quit; 
symbol1 i = join v = none c = orange 1 = 1 w = 2;symbol2 i = \text{join } v = \text{none } c = \text{Blue } 1 = 1 \text{ w} = 2;symbol3 i = join v = none c = black l = 1 w = 2;
symbol4 i = \text{join } v = \text{none } c = \text{grey } l = 1 w = 2;symbol5 i = join v = none c = darkgreen l = 1 w = 2;
symbol6 i = join v = none c = purple 1 = 1 w = 2;symbol7 i = join v = none c = red l = 1 w = 5;
symbol8 i = join v = none c = lightblue l = 1 w = 2;
symbol9 i = join v = none c = blue l = 1 w = 2;
symbol10 i = join v = none c = pink l = 1 w = 5;
```
axis1 order =  $0$  to 23 by 1 minor= $(n=2)$ label =("hour");

```
axis2 order= 0 to 400 by 100 minor=(n=1) label =(angle = 90)"Verdunstungsmenge [g/(h*m^2]"); 
*axis3 order= 0 to 7 by 1 minor=(n=1) label =(angle =90
"aerodynamischer Transportwiderstand (ra) [s/m] / laminarer 
Transportwiderstand (rb) [s/m]"); 
goptions device=gif733 gsfmode=REPLACE; 
goptions GACCESS='sasgastd>U:\Physik\Nr7\Tagesgaenge_Verd_Menge.gif';
```
#### **proc gplot** data = Tagesgang;

plot (E\_g E\_b E\_b\_pot) \* hour / overlay legend haxis = axis1 vaxis=axis2 legend; \*plot2 (ra rb) \* hour / overlay legend haxis = axis1 vaxis=axis3

legend;

**run**;**quit**;

```
symbol1 i = join v = none c = orange l = 1 w = 2;
symbol2 i = join v = none c = Blue 1 = 1 w = 2;symbol3 i = \text{join } v = \text{none } c = \text{black } l = 1 w = 2;
symbol4 i = \text{join } v = \text{none } c = \text{grey } l = 1 w = 2;symbol5 i = join v = none c = darkgreen l = 1 w = 2;
symbol6 i = join v = none c = purple 1 = 1 w = 2;symbol7 i = \text{join } v = \text{none } c = \text{red } l = 1 w = 5;
symbol8 i = join v = none c = lightblue l = 1 w = 2;
symbol9 i = \text{join } v = \text{none } c = \text{blue } l = 1 \text{ w} = 2;symbol10 i = \text{join } v = \text{none } c = \text{pink } 1 = 1 w = 5;
```

```
axis1 order = 0 to 23 by 1 minor=(n=2)label =("hour");
axis2 order= 4 to 5 by 0.2 minor=(n=1) label =(angle = 90)"Windgeschwindigkeit in 39 m hoehe [m/s]"); 
*axis3 order= 0 to 7 by 1 minor=(n=1) label =(angle =90
"aerodynamischer Transportwiderstand (ra) [s/m] / laminarer 
Transportwiderstand (rb) [s/m]"); 
goptions device=gif733 gsfmode=REPLACE; 
goptions GACCESS='sasgastd>U:\Physik\Nr7\Tagesgaenge_Wind.gif';
```
**proc gplot** data = Tagesgang;

```
plot (WG_39) * hour / overlay legend haxis = axis1 vaxis=axis2 
legend; 
     *plot2 (ra rb) * hour / overlay legend haxis = axis1 vaxis=axis3 
legend;
run;quit;
```
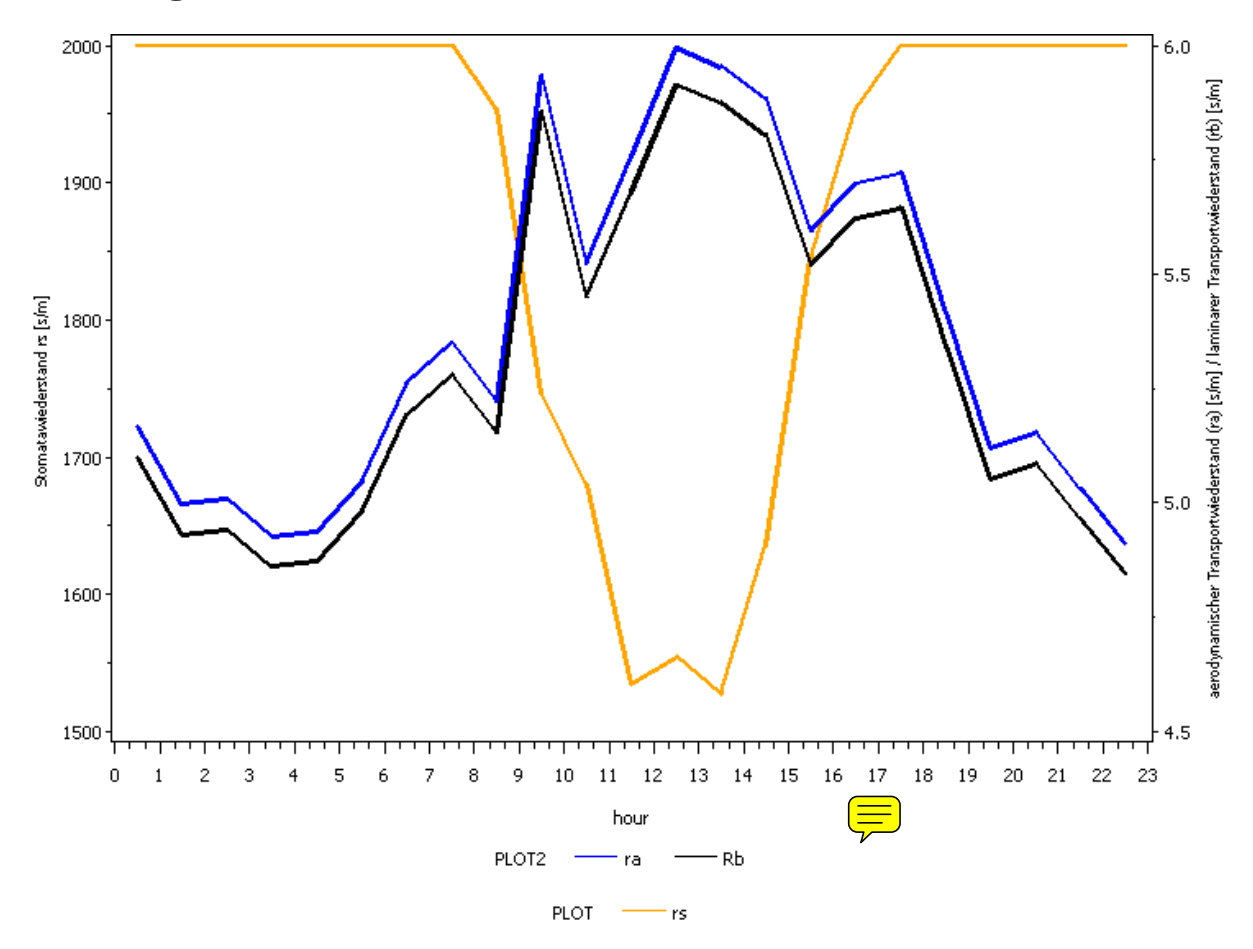

### **3. Ergebnisse**

**Abbildung 1: ra (aerodynamische Grenzwiderstand) rb (laminare Grenzwiderstand) sowie r<sup>s</sup> (Widerstand der Stomata) im Tagesgang für den Monat Februar (unterschiedliche Skalierung beachten)** 

Betrachtet man Abbildung 1, so fällt auf, dass r<sub>s</sub> mittags sein Minimum hat. Bei Dunkelheit ist dieser Widerstand konstant bei 2000 s/m. Im Vergleich dazu haben die Transportwiderstände mittags ihr Minimum. r<sub>a</sub> und r<sub>b</sub> haben einen sehr ähnlichen Verlauf, jedoch ist  $r_a$  immer etwas höher als  $r_b$ .

Zudem fällt auf, dass  $r_a$  und  $r_b$  sehr viel kleiner sind als  $r_s$ .

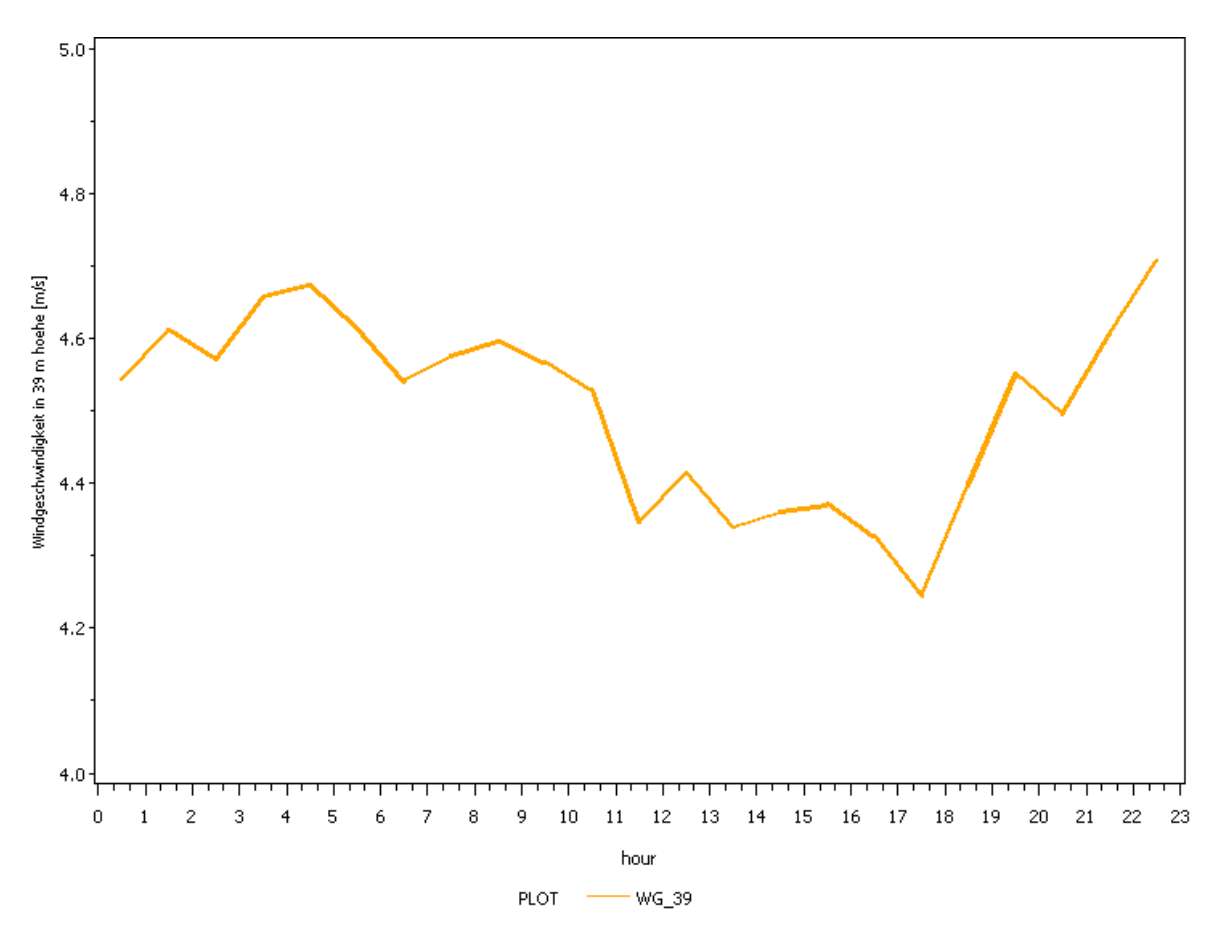

**Abbildung 2: WG\_39 (Windgeschwindigkeit in 39 m Höhe) im Tagesgang für den Monat Februar** 

Betrachtet man Abbildung 2, so fällt auf, dass die Windgeschwindigkeit am Nachmittag im Mittel etwas geringer ist.

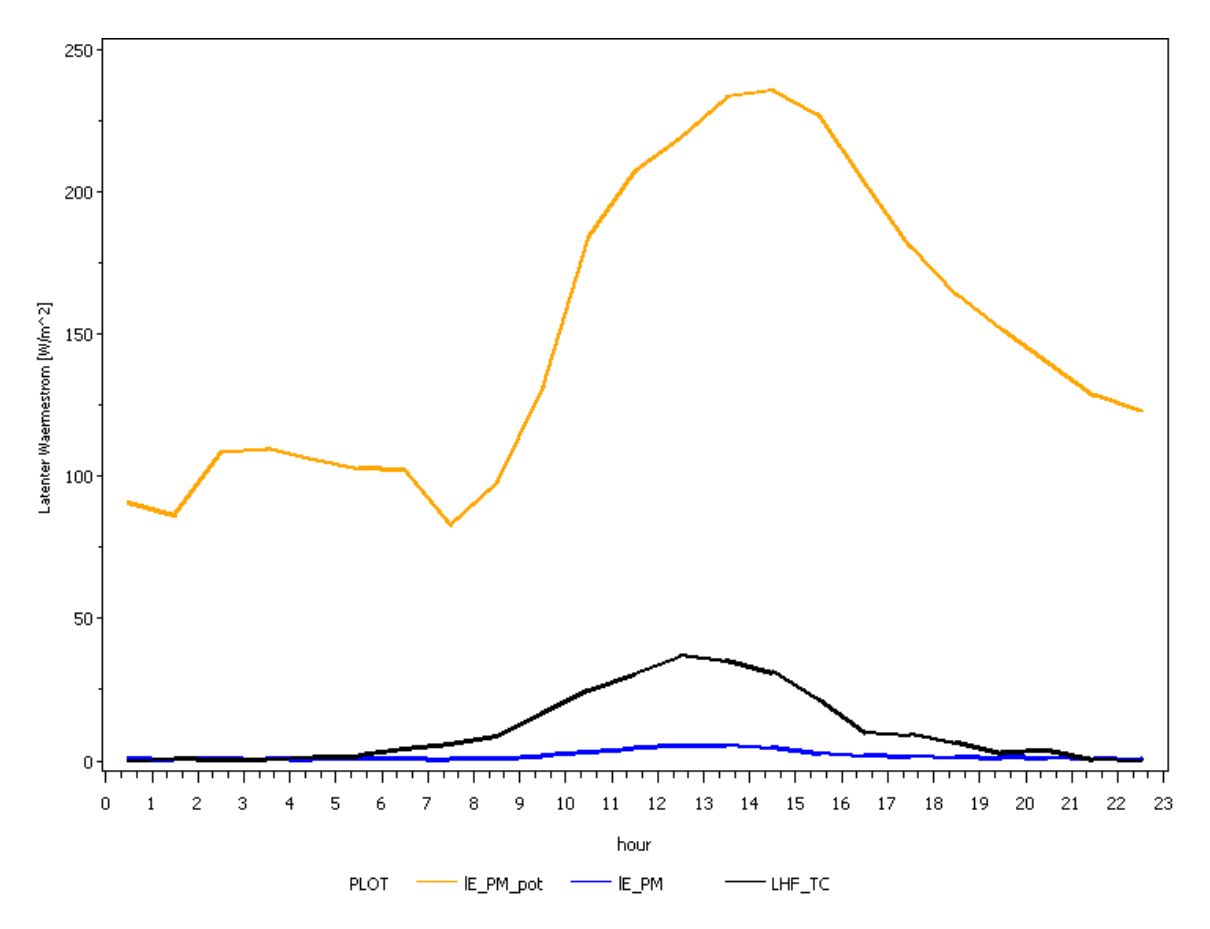

**Abbildung 3: lE\_PM\_pot (latenter, potentieller, berechneter Energiefluss), lE\_PM (latenter, berechneter Energiefluss) LHF\_TC (mit der Eddy-Korrelationsmethode bestimmter, turbulenter, latenter Energiestrom) im Tagesgang für den Monat Februar** 

In Abbildung 3 fällt auf, dass die drei Energieflüsse einen ähnlichen Verlauf haben. Alle haben zwischen 13 und 14 Uhr ihr Maximum. Der latente Energiefluss ist erwartungsgemäß deutlich höher als die beiden anderen Energieflüsse. Etwas überraschen $\sqrt{\frac{1}{n}}$ st der Unterschied zwischen den Maxima des berechneten, latenten Energiestromes und des mit Hilfe der Eddy-Korrelationsmethode bestimmten, turbulenten, latenten Energiestrom.

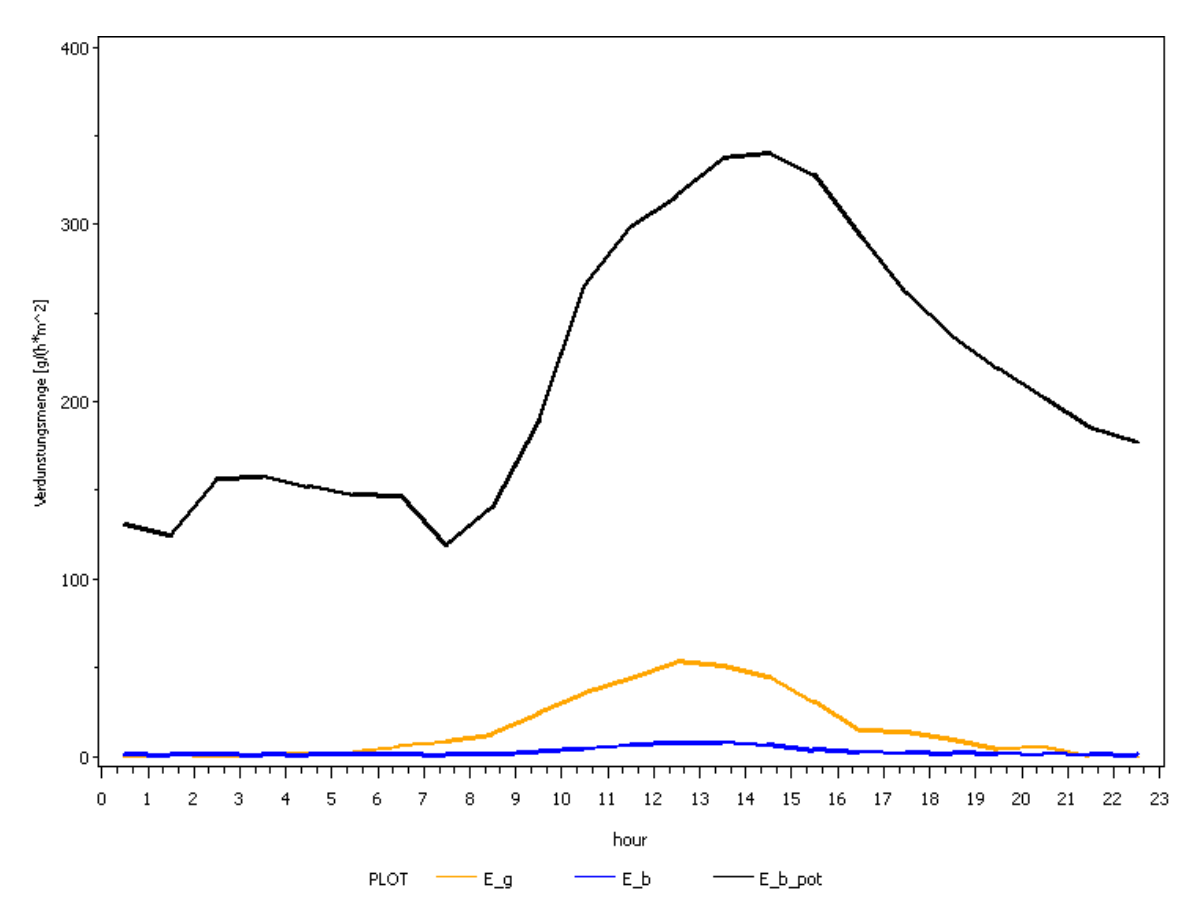

**Abbildung 4: E\_b\_pot (auf Grundlage des latenten, potentiellen, berechneten Energieflusses bestimmte Verdunstungsmenge), lE\_PM (auf Grundlage des latenten, berechneten Energieflusses bestimmte Verdunstungsmenge) LHF\_TC (auf der Grundlage der mit der Eddy-Korrelationsmethode bestimmten, turbulenten, latenten Energiestroms bestimmte Verdunstungsmenge) im Tagesgang für den Monat Februar** 

Der Kurvenverlauf der in Abbildung 4 abgetragenen Verdunstungsmengen verläuft erwartungsgemäß genau so wie die in Abbildung 3 abgetragenen Energieflüsse.

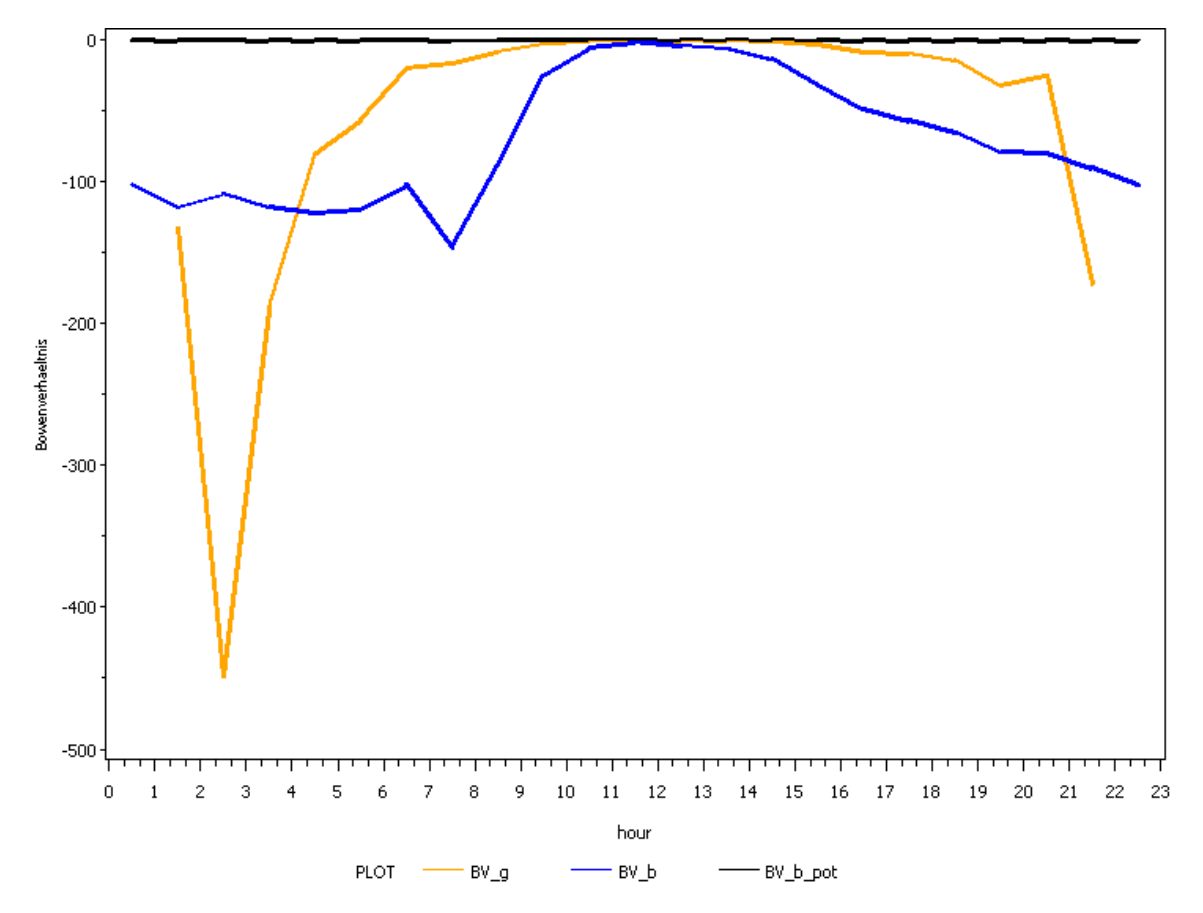

**Abbildung 5: In der Abbildung ist das Bowensverhältnis im Tagesgang für den Monat Februar abgetragen:** 

**BV\_g - auf der Grundlage des mit der Eddy-Korrelationsmethode bestimmten, turbulenten, latenten Energiestroms berechnet** 

**BV\_b - auf Grundlage des latenten, berechneten Energiefluss berechnet** 

**BV\_b\_pot - auf Grundlage des latenten, potentiellen, berechneten Energieflusses berechnet** 

Aus der Abbildung 5 geht erwartungsgemäß hervor, dass BV\_g immer gleich null ist. Überraschend hingegen ist die hohe Differenz von BV\_g und BV\_b, die zwar etwa einen ähnlichen Verlauf haben (beide haben nachts zwischen 1 und 4 Uhr ihr Minimum), jedoch einen starken Unterschied im Minimum um 2:30 Uhr aufweisen.

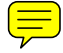

## **4. Diskussion**

Betrachtet man Abbildung 1. so hat r<sub>s</sub> erwartungsgemäß mittags den geringsten Wert. Da der Gasaustausch für die Photosynthese hauptsächlich über die Stomata stattfindet, ist es logisch, dass die Pflanze die Stomata geöffnet hat, wenn die Strahlung ihr Maximum (mittags) erreicht. Folglich kann zu dieser Zeit auch Wasserdampf über die Stomata entweichen.

Der Tagesverlauf wurde für den Monat Februar dargestellt. In dieser Zeit findet praktisch keine Photosynthese statt. Betrachtet man Gleichung 1, mit deren Hilfe  $r_s$  berechnet worden ist, so fällt auf, dass nur die Temperatur und die Globalstrahlung eingehen. Da im Februar praktisch keine Photosynthese stattfindet werden auch  $d = \text{Stomata}$  nicht geöffnet, was in Gleichung 1 nicht berücksichtigt wird, folglich ist der Verlauf von r<sub>s</sub> in Abbildung 1 fragwürdig.

Weiterhin wird der Transportwiderstand der Cuticula nur sehr grob berücksichtigt. Wenn davon ausgegangen wird, dass der Stomata- und der Cuticula-Widerstand parallel geschaltet sind, müsste der Cuticula-Widerstand bei zunehmendem Stomata-Widerstand immer stärker ins Gewicht fallen.  $\left( \frac{\equiv}{\equiv} \right)$ 

Betrachtet man die beiden Grenzwiderstände in Abbildung 1 so fällt auf, dass diese tagsüber höhere Werte haben als in der Nacht. Bei der Betrachtung der Gleichungen 2, 3 und 4, mit deren Hilfe die Grenzwiderstände berechnet werden, fällt auf, dass der Einzige sich verändernde Wert die Windgeschwindigkeit in 39m Höhe ist. Die einzige Erklärung für die Unterschiede der Grenzwiderstände im Tagesverlauf ist also die Windgeschwindigkeit. Bei Betrachtung von Abbildung 2 fällt auf, dass die Windgeschwindigkeit tagsüber etwas geringer ist. Zu dieser Zeit sind die Grenzwiderstände hoch. Dies erklärt, dass bei Wind die Verdunstung schneller abläuft<sup>-</sup> Bei Betrachtung von Abbildung 3 fällt auf, dass der potentielle Energiefluss deutlich höher ist, als die beiden anderen abgebildeten Energieflüsse. Dies ist dadurch zu erklären, dass  $r_s$  gleich null ist (vgl. Gleichung 10).

Etwas überraschend hingegen ist der Unterschied des berechneten, latenten Energieflusses und des gegebenen, nach der Eddy-Korrelationsmethode bestimmten Energieflusses. Eine Erklärung wäre, dass bei der Eddy-Korrelationsmethode

berücksichtigt wird, dass im Februar keine Photosynthese stattailet. Bei der Berechnung des latenten Energieflusses geht auch  $r_s$  ein (vgl. Gleichung 10) und hier wird die Photosyntheseaktivität, wie bereits diskutiert, nicht berücksichtigt. Ob die Photosyntheseaktivität jedoch bei der deutlich komplexeren Eddy-Korrelationsmethode Berücksichtigung findet ist im Rahmen dieser Arbeit nicht geprüft worden.

Die Graphen der Verdunstungsmengen (Abbildung 4) sind praktisch verlaufsgleich mit den Graphen der Energieflüsse (Abbildung 3) auf deren Grundlage die Verdunstungsmenge berechnet worden ist. Dies ist auch nachvollziehbar, da ein linearer Zusammenhang zwischen Energiefluss und Verdunstungsmenge besteht, der nur sehr leicht temperaturabhängig ist (um 1 kg Wasser zu verdunsten wird 2.5 kJ latente Energie benötigt).

In der Abbildung 5 ist das Bowensverhältnis aufgetragen worden, für die verschiedenen, in Abbildung 3 abgetragenen, latenten Energieflüsse. Da in die Berechnung des Bowensverhältnisses für die drei unterschiedlichen latenten Energieflüsse *immer der* gleiche Wert für den fühlbaren Wärmestrom eingegangen ist, ist der Verlauf der Graphen leicht zu erklären, wenn man die Gleichung 11 betrachtet.

Verwunderlich sind die negativen Werte des Bowensverhältnisses, was jedoch zu erklären ist, wenn man sich verdeutlicht, das auch die Richtung der Energieströme durch das Vorzeichen berücksichtigt wird.

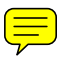